**Previous Home Next** 

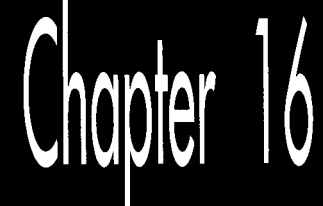

# There Ain't No Such Thing as the Fastest Code

# Chapter

# Lessons Learned in the Pursuit of the Ultimate Word Counter

I remember reading an overview of C++ development tools for Windows in a past issue of PC Week. In the lower left corner was the familiar box listing the 10 leading concerns of corporate buyers when it comes to C++. Boiled down, the list looked like this, in order of descending importance to buyers:

- 1. Debugging
- 2. Documentation
- 3. Windows development tools
- **4.** High-level Winddws support
- *5.* Class library
- 6. Development cycle efficiency
- 7. Object-oriented development aids
- 8. Programming management aids
- 9. Online help
- 10. Windows development cycle automation

Is something missing here? You bet your maximum *gluteus* something's missingnowhere on that list is there so much as one word about how fast the compiled code runs! I'm not saying that performance is everything, but optimization isn't even down there at number 10, below online help! Ye gods and little fishes! We are talking here about people who would take a bus from LA to New York instead of a plane because it had a cleaner bathroom; who would choose a painting from a Holiday Inn over a Matisse because it had a fancier frame; who would buy a Yugo instead of—well, hell, anything-because it had a nice owner's manual and particularly attractive keys. We are talking about people who are focusing on means, and have forgotten about ends. We are talking about people with no programming souls.

# Counting Words in **a** Hurry

What are we to make of this? At the very least, we can safely guess that very few corporate buyers ever enter optimization contests. Most of my readers do, however; in fact, far more than I thought ever would, but that gladdens me to no end. I issued my first optimization challenge in a "Pushing the Envelope" column in *PC TECH-NIQUES* back in 1991, and was deluged by respondents who, one might also gather, do not live by *PC Week.* 

That initial challenge was sparked by a column David Gerrold wrote (also in *PC TECHNIQUES)* concerning the matter of counting the number of words in a document; David turned up some pretty interesting optimization issues along the way. David did all his coding in Pascal, pointing out that while an assembly language version would probably be faster, his Pascal utility worked properly and was fast enough for him.

It wasn't, however, fast enough for me. The logical starting place for speeding up word counting would be David's original Pascal code, but I'm much more comfortable with C, *so* Listing 16.1 is a loose approximation of David's word count program, trans lated to C. I left out a few details, such as handling comment blocks, partly because I don't use such blocks myself, and partly **so** we can focus on optimizing the core wordcounting code. *As* Table 16.1 indicates, Listing 16.1 counts the words in a 104,448-word file in 4.6 seconds. The file was stored on a RAM disk, and Listing 16.1 was compiled with Borland C++ with all optimization enabled. A RAM disk was used partly because it returns consistent times-no seek times, rotational latency, or cache to muddy the waters—and partly to highlight word-counting speed rather than disk access speed.

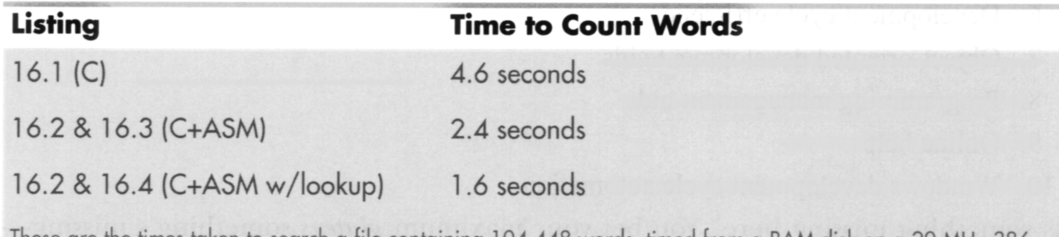

These are the times taken to search a tile containing 104,448 words, timed trom a RAM disk on a 20 MHz 386.

#### Table 16.1 Word count timings.

#### **LISTING 16.1 L16-1.C**

```
/* Word-counting program. Tested with Borland C++ in C 
   compilation mode and the small model. */ 
#include <stdio.h> 
%include <fcntl . h> 
#include <sys\stat.h> 
#include \ltstdlib.h>
#i ncl ude <i 0. h> 
#define BUFFER-SIZE Ox8000 I* largest chunk of file worked 
                                  with at any one time */ 
int main(int. char **); 
int main(int argc, char **argv) {
  int Handle; 
  unsigned int BlockSize: 
  long FileSize:
  unsigned long WordCount = 0:
  char *Buffer. Charflag = 0. PredCharFlag. *BufferPtr. Ch: 
  if (argc != 2) {
      printf("usage: wc <filename>\n"): 
      exit(1):
  1 
  if ((Buffer = malloc(BUFFER SIZE)) == NULL) \{printf("Can't allocate adequate memory\n"): 
      exit(1): 
  I 
  if ((Handle = open(argv[1], 0_RDONLY | 0_RBINARY)) == -1) {
      printf("Can't open file %s\n", argv[1]);
      exit(1):\lambdaif ((FileSize = filelength(Handle)) == -1) {
      printf("Error sizing file %s\n", argv[1]);
      exit(1):} 
  I* Process the file in chunks */ 
  while (FileSize > 0) {
      I* Get the next chunk *I 
      FileSize -= (BlockSize = min(FileSize, BUFFER_SIZE));
      if (read(Hand1e. Buffer, BlockSize) == -1) { 
         printf("Error reading file %s\n", argv[1]);
         exit(1): 
      1 
      I* Count words in the chunk *I 
      BufferPtr = Buffer: 
      do I 
         PredCharFlag = Charflag: 
         Ch = *BufferPtr++ & Ox7F; I* strip high bit, which some 
                                       word processors set as an 
                                       internal flag */
         CharFlag = ((Ch >= 'a') && (Ch <= 'z')) ||
                    ((Ch) = 'A') 88 (Ch \le 'Z'))((Ch > = '0') 88 (Ch < = '9'))(Ch == '\\');
```

```
if ((!CharFlag) && PredCharFlag) { 
          I 
             Wordcount++: 
      1 while (-BlockSize); 
   1 
   /*Catch the last word, if any */ 
   if (CharFlag) { 
      Wordcount++; 
   1 
   printf("\nTotal words in file: %lu\n". Wordcount): 
   return(0): 
I
```
Listing **16.2** is Listing **16.1** modified to call a function that scans each block for words, and Listing **16.3** contains an assembly function that counts words. Used together, Listings **16.2** and **16.3** are just about twice as fast as Listing **16.1,** a good return for a little assembly language. Listing **16.3** is a pretty straightforward translation from **C** to assembly; the new code makes good use of registers, but the key code—determining whether each byte is a character or not—is still done with the same multiple-sequential-tests approach used by the code that the **C** compiler generates.

#### **LISTING 16.2 11 6-2.C**

```
/* Word-counting program incorporating assembly language. Tested 
   with Borland C++ in C compilation mode & the small model. */
#i ncl ude <stdi 0. h> 
#include <fcntl . h> 
#include <sys\stat. h> 
#i ncl ude <stdl ib. h> 
#include <io.h> 
#define BUFFER-SIZE 0x8000 /* largest chunk of file worked 
int main(int, char **):
void ScanBuffer(char *, unsigned int, char *, unsigned long *); 
int main(int argc. char **argv) { 
                                   with at any one time */ 
   int Handle: 
   unsigned int BlockSize: 
   long FileSize: 
   unsigned long WordCount = 0:
  char *Buffer. CharFlag = 0:
   if (argc != 2) {
      printf("usage: wc <filename>\n"); 
      exit(1): 
   1 
   if ((Buffer = malloc(BUFFER_SIZE)) = NULL) {
      printf("Can't allocate adequate memory\n"); 
      exit(1): 
  1 
   if ((Handle = open(argv[1], O_RDONLY | O_BINARY)) = -1) {
      printf("Can't open file %s\n", argv[1]);
```

```
1 
   exit(1): 
if ((FileSize = filelength(Handle)) == -1) {
   printf("Error sizing file %s\n". argv[l]): 
   exit(1):I 
CharFlag = 0:while (Filesize > 0) { 
   Filesize -= (BlockSize = min(Fi1eSize. BUFFER-SIZE)): 
   if (read(Hand1e. Buffer, BlockSize) =- -1) { 
      printf("Error reading file %s\n", argv[1]);
      ext(1):I 
   ScanBuffer(Buffer. BlockSize. &CharFlag. &WordCount): 
1 
I* Catch the last word, if any *I 
if (CharFlag) I 
   Wordcount++: 
1 
printf("\nTotal words in file: %lu\n". WordCount): 
return(0):
```
#### **LISTING 16.3 11 6-3.ASM**

I

```
; Assembly subroutine for Listing 16.2. Scans through Buffer, of 
: length BufferLength. counting words and updating WordCount as 
: appropriate. BufferLength must be > 0. *CharFlag and *Wordcount 
: should equal 0 on the first call. Tested with TASM. 
: C near-callable as: 
: void ScanBuffer(char *Buffer. unsigned int BufferLength, 
: char *CharFlag. unsigned long *Wordcount): 
parms
       struc
       dw 2 dup(?) ;pushed return address & BP 
Buffer dw ? : buffer to scan<br>BufferLength dw ? : length of buff
                               ; length of buffer to scan
CharFlag dw ? :pointer to flag for state of last
                               : char processed on entry (0 on 
                               : initial call). Updated on exit 
WordCount dw ?
                               ; found (0 on initial call) 
parms
       ends
        .model small
        .code 
       public _ScanBuffer
\_ScanBufferproc
                       near
       push
               bn
                                             ler's stack fram
       mov bp,sp
                                              stack frame
       push
               si
                                             ler's 
register vars 
       push
               di
       mov si, [bp+Buffer] ; point to buffer to scan
       mov bx, [bp+WordCount]
       mov cx, [bx] ;get current 32-bit word count
       mov dx, Cbx+21 
       mov bx.[bp+CharFlagl
```

```
mov bl,[bx] ;get current CharFlag<br>mov di,[bp+BufferLength] ;get # of bytes to scan
                 di.[bp+BufferLength]
ScanLoop: 
        mov bh.bl :PredCharFlag - CharFlag;<br>lodsb :Ch - *BufferPtr++ & Ox7F
        1 odsb ;Ch - *BufferPtr++ & Ox7F; 
                                 ; strip high bit for word processors
                                 ; that set it as an internal flag 
        mov b1,1 ;assume this is a char; CharFlag - 1;<br>cmp al,'a' ;it is a char if between a and z
                                  ;it is a char if between a and z
        jb 
                 CheckAZ 
        cmp al.'z' 
                 IsAChar
        jna
CheckAZ:
        cmp a1,'A' 
                                  ;it is a char if between A and Z 
        jb Check09<br>cmp al.'Z'
                 a1,'Z'jna
                 IsAChar
Check09: 
        cmp a1,'0' ;it is a char if between 0 and 9<br>jb CheckApostrophe
                 CheckApostrophe
        cmp a1 ,'9' 
        jna IsAChar 
                IsAChar
CheckApostrophe: 
        cmp a1,27h ;it is a char if an apostrophe<br>jz IsAChar
                IsAChar
        sub bl,bl ;not a char; CharFlag - 0;<br>and bh,bh
        and
        jz ScanLoopBottom ;if ((!CharFlag) && PredCharFlag) ( 
                                       (WordCount)++;adc
                dx.0;I 
IsAChar: 
ScanLoopBottom: 
        dec di ;} while (-BufferLength);<br>jnz ScanLoop
                ScanLoop
        mov si,[bp+CharFlag]
        mov [si],bl ;set new CharFlag
        mov bx.[bp+WordCount] 
        mov [bx], cx ;set new word count
        mov [bx+2], dx
                di
        pop
                                 ;restore caller's register vars 
        pop si 
        POP bP 
                                  ;restore caller's stack frame 
        ret 
_5CanBufferendp
        end
```
### Which Way to *Go* from Here?

We could rearrange the tests in light of the nature of the data being scanned; for example, we could perform the tests more efficiently by taking advantage of the knowledge that if a byte is less than '0,' it's either an apostrophe or not a character at all. However, that sort of fine-tuning is typically good for speedups of only 10 to 20 percent, and I've intentionally refrained from implementing this in Listing **16.3** to avoid pointing you down the wrong path; what we need is a different tack altogether. Ponder this. What we *really* want to know **is** nothing more than whether a byte **is** a character, not what sort of character it is. For each byte value, we want a yes/no status, and nothing else—and that description practically begs for a lookup table. Listing 16.4 uses a lookup table approach to boost performance another 50 percent, to three times the performance of the original C code. On a 20 **MHz** 386, this represents a change from **4.6** to 1.6 seconds, which could be significant-who likes to wait? On an 8088, the improvement in word-counting a large file could easily be 10 **or** 20 seconds, which **is** *definitely* significant.

```
LISTING 16.4 11 6-4.ASM ; Assembly subroutine for Listing 16.2. Scans through Buffer. of 
; length BufferLength, counting words and updating WordCount as 
; appropriate, using a lookup table-based approach. BufferLength 
; must be > 0. *CharFlag and *Wordcount should equal 0 on the 
: first call. Tested with TASM. 
; C near-callable as: 
; void ScanBuffer(char *Buffer. unsigned int BufferLength. 
; char *CharFlag, unsigned long *WordCount); 
parms
        struc
         dw 2 dup(?) :pushed return address & BP 
Buffer dw ? ; buffer to scan<br>BufferLength dw ? ; ;length of buffer to scan<br>CharFlag dw ? : pointer to flag for state
Buffer dw ? ;buffer to sc
CharFlag dw ? ;pointer to flag for state of last 
                                :char processed on entry (0 on 
                                ;initial call). Updated on exit 
WordCount dw ?
                                ;pointer to 32-bit count of words<br>; found (0 on initial call)
parms
        ends
        .model small
        .data 
; Table of char/not statuses for byte values 0-255 (128-255 are 
; duplicates of 0-127 to effectively mask off bit 7. which some 
: word processors set as an internal flag). 
CharStatusTable label byte 
        REPT 2 
        db 39 dup(0) 
                 39 \text{ dup}(0)db 1 ;apostrophe<br>db 8 dup(0)
                 8 \text{ dup}(0)db
                10 \text{ dup}(1);o-9 
        db 
                 7 dup(0) 
        d<sub>b</sub>26 \text{ dup}(1); A - Zdb 6 dup(0) 
        db 26 dup(1) 
                                  :a-z 
                 5 dup(0) 
        db 
        ENDM 
        .code 
        public ScanBuffer
ScanBuffer
                 proc near
        push
                 bp
                                preserve caller's stack frame:
        mov bp.sp :set up local 
stack frame 
        push
                 51preserve caller's register vars;
        push
                 di
```

```
mov 
         mov 
         mov 
         mov 
         mov 
         mov 
         mov 
         mov 
         and 
         1 odsb 
         xlat 
ScanLoop: 
         jz 
         and 
        jz 
        dec 
         jnz 
         mov 
         mov 
         mov 
         mov 
        mov 
        POP 
         POP 
         POP 
         ret 
         a1 ign 
         add 
         adc 
         dec 
         jnz 
         jmp 
-ScanBuffer 
         end 
ScanLoopBottom 
Done: 
Countword: 
                  si, [bp+Buffer] : point to buffer to scan
                  bx,[bp+WordCount]<br>di,[bx] ;
                                  ;get current 32-bit word count
                  dx.[bx+2]bx,[bp+CharFlag]<br>al,[bx] :get current CharFlag
                  al.[bx]
                 cx, [bp+BufferLength] : get # of bytes to scan
                  bx.offset CharStatusTable 
                  a1 .a1 
                   ScanLoooBottom 
:don't count a word if last byte was 
                 a1 .a1 
                  Countword 
                 cx 
                 ScanLoop 
                                    :ZF-0 if last byte was a char, 
                                    : ZF=l if not 
                                    ;get the next byte 
                                    ;***doesn't change flags*** 
                                    :look up its char/not status 
                                    ;***doesn't change flags*** 
                                    : not a character 
                                   ;last byte was a character: is the 
                                   : current byte a character? 
                                   ;no. so count a word 
                                  :count down buffer length 
                 si .[bp+CharFlag] 
                 [si 1 .a1 
                 bx.[bp+WordCount]<br>[bx],di ;s
                              ;set new CharFlag 
                                  set new word count;
                 [bx+2],dx
                 di 
                 si 
                 bP 
                 2 
                 di .I 
                 dx.0 
                 ScanLoop 
                 Done 
                 endp 
                 cx 
                                   :restore caller's register vars 
                                   :restore caller's stack frame 
                                   :increment the word count 
                                   :count down buffer length
```
Listing 16.4 features several interesting tricks. First, it uses **LODSB** and **XLAT** in succession, a very neat way to get a pointed-to byte, advance the pointer, and look up the value indexed by the byte in a table, all with just **two** instruction bytes. (Interestingly, Listing 16.4 would probably run quite a bit better still on an 8088, where **LODSB**  and **XLAT** have a greater advantage over conventional instructions. On the 486 and Pentium, however, **LODSB** and **XLAT** lose much of their appeal, and should be replaced with **MOV** instructions.) Better yet, **LODSB** and **XLAT** don't alter the flags, **so** the Zero flag status set before **LODSB** is still around to be tested after **XLAT.** 

Finally, if you look closely, you will see that Listing 16.4 jumps out of the loop to increment the word count in the case where a word is actually found, with a duplicate of the loop-bottom code placed after the code that increments the word count, to avoid

an extra branch back into the loop; this replaces the more intuitive approach of jumping around the incrementing code to the loop bottom when **a** word isn't found. Although this incurs **a** branch every time a word **is** found, **a** word is typically found only once every *5* or **6** bytes; on average, then, a branch is saved about two-thirds of the time. This is an excellent example of how understanding the nature of the data you're processing allows you to optimize in ways the compiler can't. *Know your data!*  **So,** gosh, Listing **16.4** is the best word-counting code in the universe, right? Not hardly. If there's one thing my years of toil in this vale of silicon have taught me, it's that there's never a lack of potential for further optimization. *Never!* Off the top of my head, I can think of at least three ways to speed up Listing **16.4;** and, since Turbo Profiler reports that even in Listing **16.4,88** percent of the time is spent scanning the buffer (as opposed to reading the file), there's potential for those further optimizations to improve performance significantly. (However, it is true that when access is performed to a hard rather than RAM disk, disk access jumps to about half of overall execution time.) One possible optimization is unrolling the loop, although that is truly a last resort because it tends to make further changes extremely difficult.

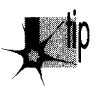

*Exhaust all other optimizations before unrolling loops.* 

# Cha llenges and Hazards

The challenge I put to the readers of *PC* TECHNIQLESwas to write a faster module to replace Listing **16.4.** The author of the code that counted the words in my secret test file fastest on my **20 MHz** cached **386** would be the winner and receive Numerous Valuable Prizes.

No listings were to be longer than 200 lines. No complete programs were to be accepted; submissions had to be plug-compatible with Listing **16.4.** (This was to encourage people not to waste time optimizing outside the inner loop.) Finally, the code had to produce the same results as Listing **16.4;** I didn't want to see functions that approximated the word count by dividing the number of characters by six instead of counting actual words!

So how did the entrants in this particular challenge stack up? More than one claimed a speed-up over my assembly word-counting code of more than three times. On top of the three-times speedup over the original C code that I had already realized, we're almost up to an order of magnitude faster. You are, of course, entitled to your own opinion, but Iconsider an order of magnitude to be significant.

Truth to tell, I didn't expect a three-times speedup; around **two** times was what I had in mind. Which just goes to show that any code can be made faster than you'd expect, if you think about it long enough and from many different perspectives. (The most potent word-counting technique seems to be a **64K** lookup table that allows handling **two** bytes simultaneously. This is not the sort of technique one comes up with by brute-force optimization.) Thinking (or, worse yet, boasting) that your code is the fastest possible is rollerskating on a tightrope in a hurricane; you're due for a fall, if you catch my drift. Case in point: Terje Mathisen's word-counting program.

### Blinding Yourself to a Better Approach

Not so long ago, Terje Mathisen, who I introduced earlier in this book, wrote a very fast word-counting program, and posted it on Bix. When I say it was fast, I mean *fast;*  this code was optimized like nobody's business. We're talking top-quality code here.

When the topic of optimizing came up in one of the Bix conferences, Terje's program was mentioned, and he posted the following message: "I challenge BIXens (and especially **mabrash!)** to speed it up significantly. I would consider 5 percent a good result." The clear implication was, 'That code **is** as fast as it can possibly be."

Naturally, it wasn't; there ain't no such thing as the fastest code (TANSTATFC? I agree, it doesn't have the ring of TANSTAAFL). I pored over Terje's **386** native-mode code, and found the critical inner loop, which was indeed as tight as one could imagine, consisting of just a few **386** native-mode instructions. However, one of the instructions was this:

CMP **DH.CEBX+EAXI** 

Harmless enough, save for **two** things. First, EBX happened to be zero at this point (a leftover from an earlier version of the code, as it turned out), so it was superfluous as a memory-addressing component; this made it possible to use base-only addressing **([EAX])** rather than base+index addressing **([EBX+EAX]**), which saves a cycle on the **386.** Second: Changing the instruction to *CMP* **[EAX],DH** saved **2** cyclesjust enough, by good fortune, to speed up the whole program by 5 percent.

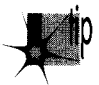

**CMP reg, [mem]** takes 6 cycles on the 386, but **CMP [mem], reg** takes only 5 cycles; you should always perform **CMP** with the memory operand on the left on the 386.

(Granted, *CMP* **[mem],reg** is 1 cycle slower than *CMP* **reg,[mem]** on the **286,** and they're both the same on the 8088; in this case, though, the code was specific to the **386.**  In case you're curious, both forms take **2** cycles on the **486;** quite a lot faster, eh?)

## Watch Out for Luggable Assumptions!

The first lesson to be learned here is not to lug assumptions that may no longer be valid from the **8088/286** world into the wonderful new world of **386** native-mode programming. The second lesson is that after you've slaved over your code for a while, you're in no shape to see its flaws, or to be able to get the new perspectives needed to speed it up. I'll bet Terje looked at that **[EBX+EAX]** addressing a hundred

times while trying to speed up his code, but he didn't really see what it did; instead, he saw what it was supposed to do. Mental shortcuts like this are what enable us to deal with the complexities of assembly language without overloading after about 20 instructions, but they can be a major problem when looking over familiar code.

The third, and most interesting, lesson is that a far more fruitful optimization came of all this, one that nicely illustrates that cycle counting is not the key to happiness, riches, and wondrous performance. After getting my 5 percent speedup, I mentioned to Terje the possibility of using a 64K lookup table. (This predated the arrival of entries for the optimization contest.) He said that he had considered it, but it didn't seem to him to be worthwhile. He couldn't shake the thought, though, and started to poke around, and one day, *voila,* he posted a new version of his word count program, WC50, that was *much* faster than the old version. I don't have exact numbers, but Terje's preliminary estimate was 80 percent faster, and word counting—*including* disk cache access time-proceeds at more than *3* MB per second on a *33* MHz 486. Even allowing for the speed of the 486, those are very impressive numbers indeed.

The point I want to make, though, is that the biggest optimization barrier that Terje faced was that he thought he had the fastest code possible. Once he opened up the possibility that there were faster approaches, and looked beyond the specific approach that he had so carefully optimized, he was able to come up with code that was a *lot*  faster. Consider the incongruity of Terje's willingness to consider a 5 percent speedup significant in light of his later near-doubling of performance.

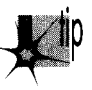

*Don* 't *get stuck in the rut of instruction-by-instruction optimization. It* **5** *useful in 1 key loops, but very often, a change in approach will work far greater wonders than any amount of cycle counting can.* 

By the way, Terje's WC50 program is a full-fledged counting program; it counts characters, words, and lines, can handle multiple files, and lets you specify the characters that separate words, should you so desire. Source code is provided as part of the archive WC50 comes in. All in all, it's a nice piece of work, and you might want to take a look at it if you're interested in really fast assembly code. I wouldn't call it the fastestword-counting code, though, because I would of course never be so foolish as to call anything the fastest.

# The Astonishment of Right-Brain Optimization

*As* it happened, the challenge I issued to my *PC TECHNIQUES* readers was a smashing success, with dozens of good entries. I certainly enjoyed it, even though I did have to look at a *lot* of tricky assembly code that I didn't write—hard work under the best of circumstances. It was worth the trouble, though. The winning entry was an astonishing example of what assembly language can do in the right hands; on my 386, it was *four times* faster at word counting than the nice, tight assembly code I provided as a starting

point-and about 13 times faster than the original **C** implementation. Attention, highlevel language chauvinists: Is the speedup getting significant yet? Okay, maybe word counting isn't the most critical application, but how would you like tohave that kind of improvement in your compression software, or in your real-time games-or in Windows graphics?

The winner was David Stafford, who at the time was working for Borland International; his entry is shown in Listing 16.5. Dave Methvin, whom some of you may recall as a tech editor of the late, lamented PC *Tech Journal,* was a close second, and Mick Brown, about whom I know nothing more than that he is obviously an extremely good assembly language programmer, was a close third, as shown in Table 16.2, which precedes Listing 16.5. Those three were out ahead of the pack; the fourthplace entry, good as it was (twice as fast as my original code), was twice as slow as David's winning entry, so you can see that David, Dave, and Mick attained a rarefied level of optimization indeed.

Table 16.2 has two times for each entry listed: the first value is the overall counting time, including time spent in the main program, disk I/O, and everything else; the second value is the time actually spent counting words, the time spent in **ScanBuffer.** The first value is the time perceived by the user, but the second value best reflects the quality of the optimization in each entry, since the rest of the overall execution time is fixed.

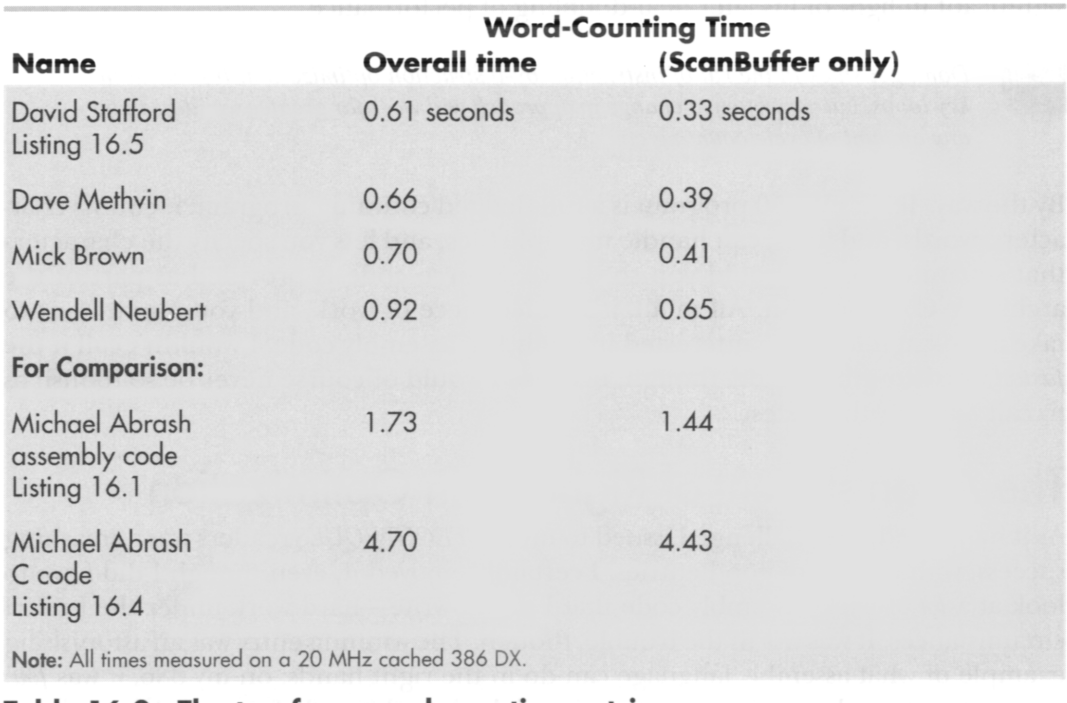

Table 16.2 The top four word-counting entries.

# **LISTING 16.5 QSCAN3.ASM :** 0SCAN3.ASM

; David Stafford

COMMENT \$

How it works

The idea is to go through the buffer fetching each letter-pair (words rather than bytes). The carry flag indicates whether we are currently in a (text) word or not. The letter-pair fetched from the buffer is converted to a 16-bit address by shifting it left one bit (losing the high bit of the second character) and putting the carry flag in the low bit. The high bit of the count register is set to 1. Then the count register is added to the byte found at the given address in a large (64K. naturally) table. The byte at the given address will contain a 1 in the high bit if the last character of the letter-pair is a word-letter (alphanumeric or apostrophe). This will set the carry flag since the high bit of the count register is also a 1. The low bit of the byte found at the given address will be one if the second character of the previous letter-pair was a word-letter and the first character of this letter-pair is not a word-letter. It will also be 1 if the first character of this letter-pair is a word-letter but the second character is not. This process is repeated. Finally, the carry flag is saved to indicate the final in-a-word/not-in-a-word status. The count register is masked to remove the high bit and the count of words remains in the count register.

Sound complicated? You're right! But it's fast!

The beauty of this method is that no jumps are required, the operations are fast. it requires only one table and the process can be repeated (unrolled) many times. QSCAN3 can read 256 bytes without jumping.

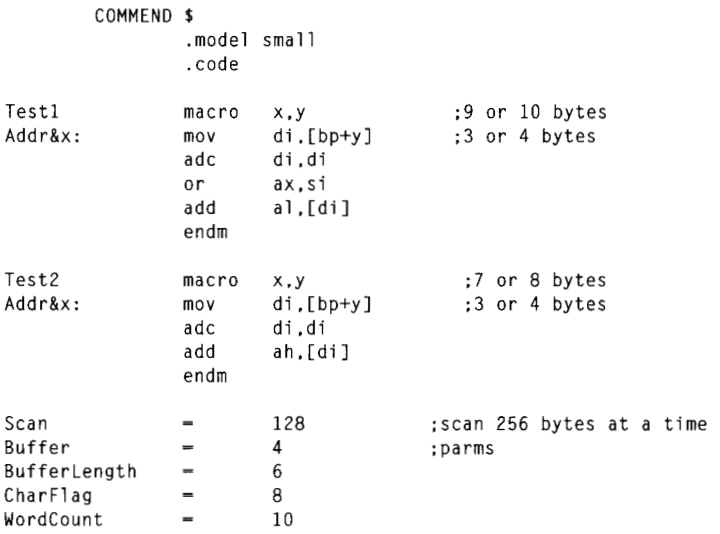

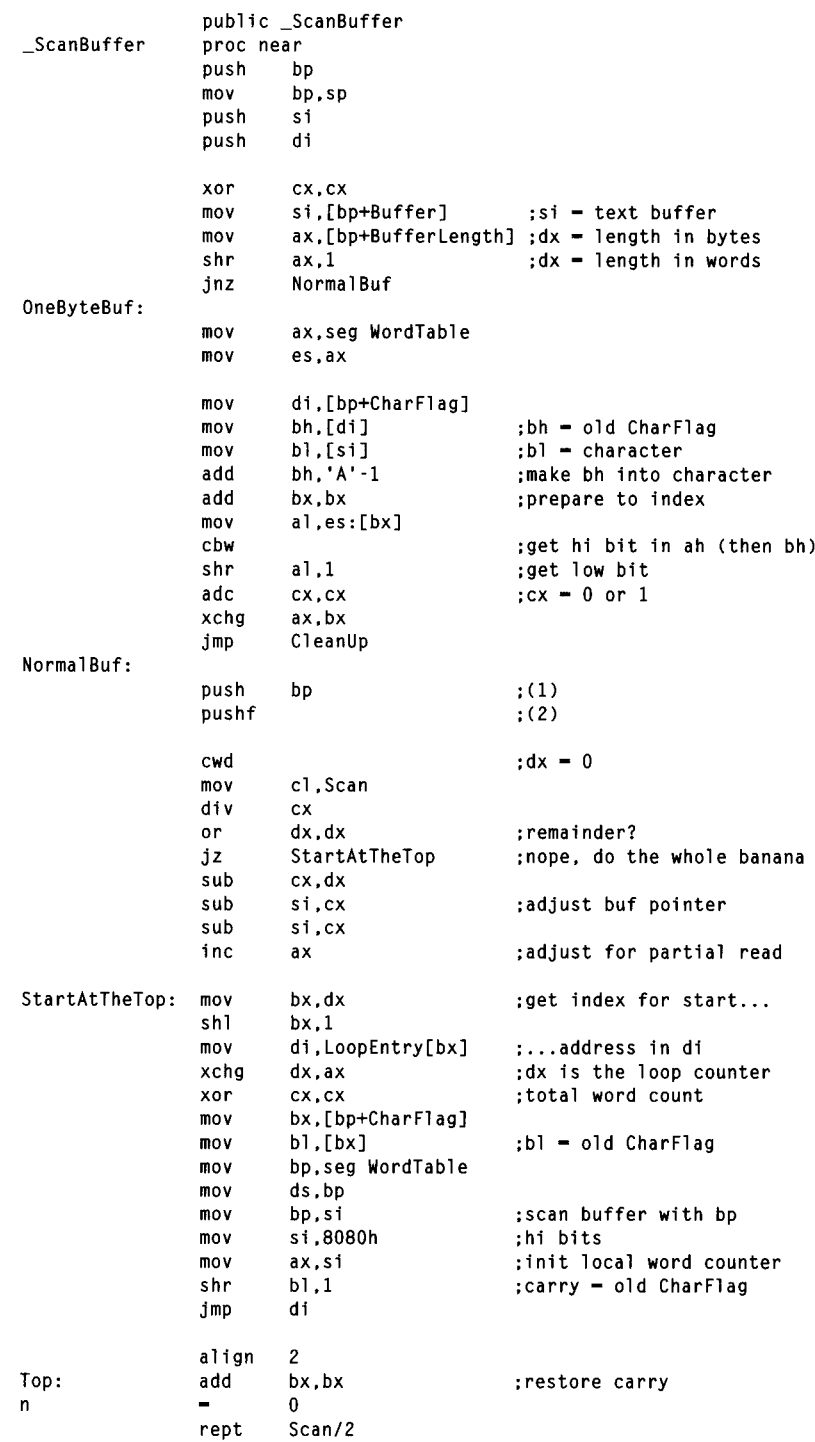

**3 1 0 Chapter 16** 

 $\sim 10^{11}$ 

 $\sim 10^{-1}$ 

 $\sim$   $\sim$ 

 $\bar{a}$ 

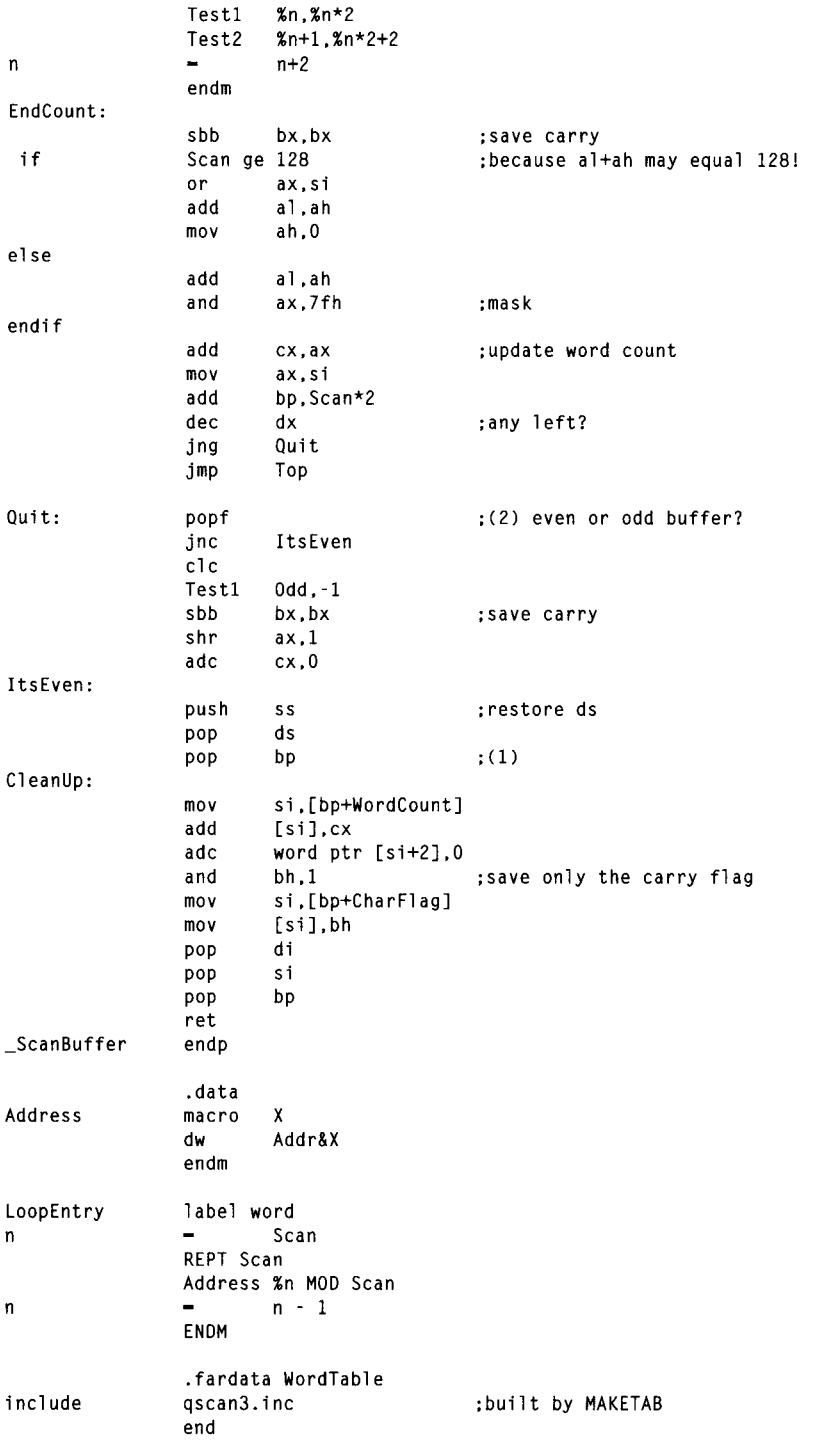

 $\frac{1}{2}$ 

 $\alpha$ 

**There Ain't** No **Such Thing as the Fastest Code 31** 1

# **Levels** of Optimization

Three levels of optimization were evident in the word-counting entries **I** received in response to my challenge. I'd briefly describe them as "fine-tuning," "new perspective," and "table-driven state machine." The latter categories produce faster code, but, by the same token, they are harder to design, harder to implement, and more difficult to understand, *so* they're suitable for only the most demanding applications. (Heck, I don't even guarantee that David Stafford's entry works perfectly, although, knowing him, it probably does; the more complex and cryptic the code, the greater the chance for obscure bugs.)

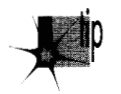

*Remember, optimize only when needed, and stop when further optimization will*  p *not be noticed. Optimization that* **5.** *not perceptible to the user is like buying Telly Savalas a comb; it* **5.** *not going to do any harm, but it* **5.** *nonetheless a waste of time.* 

## Optimization Level 1: Good Code

The first level of optimization involves fine-tuning and clever use of the instruction set. The basic framework is still the same as my code (which in turn is basically the same as that of the original C code), but that framework is implemented more efficiently.

One obvious level 1 optimization is using a **word** rather than **dword** counter. **ScanBuffer** can never be called upon to handle more than 64K bytes at a time, *so*  no more than 32K words can ever be found. Given that, it's a logical step to use **INC** rather than **ADD/ADC** to keep count, adding the tally into the full 32-bit count only upon exiting the function. Another useful optimization is aligning loop tops and other branch destinations to **word,** or better yet **dword,** boundaries.

Eliminating branches was very popular, as it should be on x86 processors. Branches were eliminated in a remarkable variety of ways. Many of you unrolled the loop, a technique that does pay off nicely. A word of caution: Some of you unrolled the loop by simply stacking repetitions of the inner loop one after the other, with **DEC CX/JZ**  appearing after each repetition to detect the end of the buffer. Part of the point of unrolling a loop is to reduce the number of times you have to check for the end of the buffer! The trick to this is to set CX to the number of repetitions of the *unrolled*  loop and count down only once each time through the unrolled loop. In order to handle repetition counts that aren't exact multiples of the unrolling factor, you must enter the loop by branching into the middle of it to perform whatever fraction of the number of unrolled repetitions is required to make the whole thing come out right. Listing 16.5 (QSCAN3.ASM) illustrates this technique.

Another effective optimization is the use of **LODSW** rather than **LODSB,** thereby processing **two** bytes per memory access. This has the effect of unrolling the loop one time, since with **LODSW,** looping is performed at most only once every **two** bytes.

Cutting down the branches used to loop is only part of the branching story. More often than not, my original code also branched in the process of checking whether it

**31** 2 **Chapter** 16

was time to count a word. There are many ways to reduce this sort of branching; in fact, it is quite possible to eliminate it entirely. The most straightforward way to reduce such branching **is** to employ two loops. One loop is used to look for the end of a word when the last byte was a non-separator, and one loop **is used** to look for the start of a word when the last byte was a separator. This way, it's no longer necessary to maintain a flag to indicate the state of the last byte; that state is implied by whichever loop is currently executing. This considerably simplifies and streamlines the inner loop code.

Listing 16.6, contributed by Willem Clements, of Granada, Spain, illustrates a variety of level 1 optimizations: the two-loop approach, the use of a **16-** rather than 32-bit counter, and the use of **LODSW.** Together, these optimizations made Willem's code nearly twice as fast as mine in Listing **16.4. A** few details could stand improvement; for example, **AND** Axpx is a shorter way to test for zero than *CMP* **AX,O,** and **ALIGN <sup>2</sup>** could be used. Nonetheless, this is good code, and it's also fairly compact and reasonably easy to understand. In short, this is an excellent example of how an hour or so of hand-optimization might accomplish significantly improved performance at a reasonable cost in complexity and time. This level of optimization is adequate for most purposes (and, in truth, is beyond the abilities of most programmers).

#### **LISTING 16.6 OPT2.ASM**

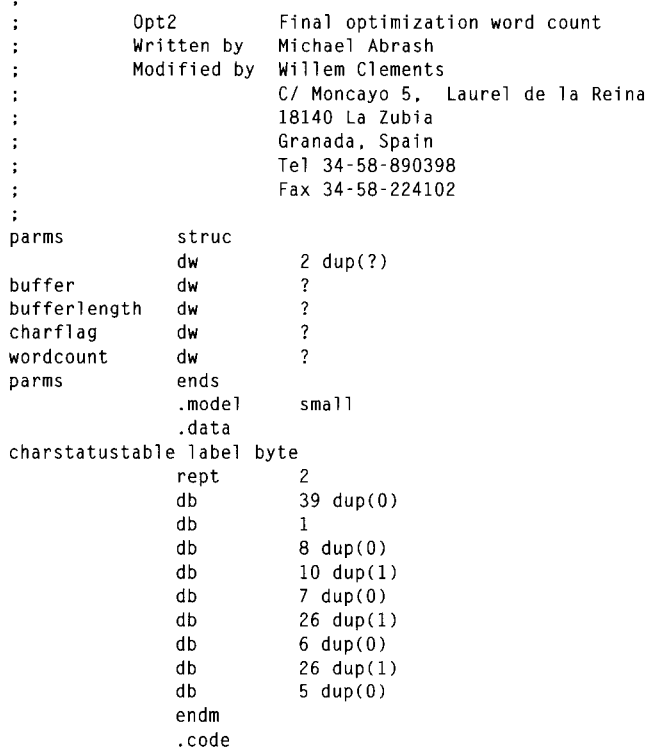

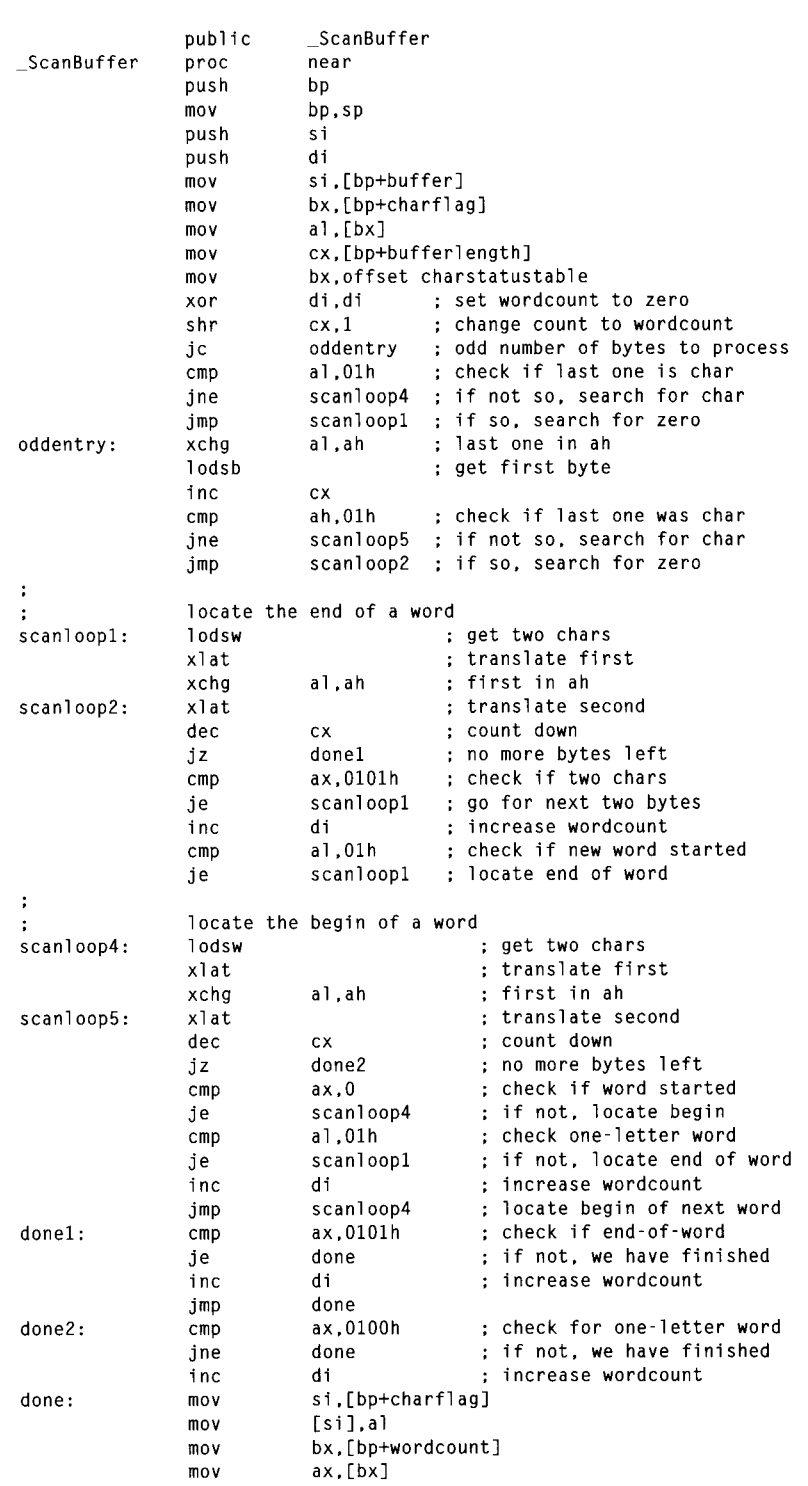

31 **4 Chapter 16** 

 $\sim$ 

 $\sim 10^{-10}$ 

 $\mathcal{L}(\mathcal{A})$  and  $\mathcal{L}(\mathcal{A})$ 

 $\sim$ 

```
rnov 
                    add 
                    adc 
                    rnov 
                    rnov 
                    POP 
                     POP 
                     POP 
                    ret<br>endp
                    end 
-ScanBuffer
                                   dx. [bx+E] 
                                   di ,ax 
                                   dx.0 
                                   [bxl .di 
                                   [bx+Z] .dx 
                                   di 
                                   si 
                                   bp
```
# Level 2: **A** New Perspective

The second level of optimization is one of breaking out of the mode of thinking established by my original code. Some entrants clearly did exactly that. They stepped back, thought about what the code actually needed to do, rather than just improving how it already worked, and implemented code that sprang from that new perspective.

You can see one example of this in Listing 16.6, where Willem uses *CMP* **AX,0101H**  to check two bytes at once. While you might think of this as nothing more than a doubling up of tests, it's a little more than that, especially when taken together with the use of two loops. This is a break with the serial nature of the **C** code, a recognition that word counting is really nothing more than a state machine that transitions from the "in word" state to the "not in word" state and back, counting a word on one but not both of those transitions. Willem says, in effect, 'We're in a word; if the next two bytes are non-separators, then we're still in a word, else we're not in a word, so count and change to the appropriate state."That's really quite different from saying, as I originally did, "If the last byte was a non-separator, then if the current byte is a separator, then count a word." Willem has moved away from the all-in-one approach, splitting the code up into state-specific chunks that are more efficient because each does only the work required in a particular state.

Another example of coming at the code from a new perspective is counting a word as soon as a non-separator follows a separator (at the start of the word), rather than waiting for a separator following a non-separator (at the end of the word). My friend Dan Illowsky describes the thought process leading to this approach thusly:

*'T try to code as closely as possible to the real world nature of those things my program models. It seems somehow wrong to me to count the end ofa word as you do when you look for a transition from a word to a non-word. A word is not a transition, it is the presence of a group of characters.* Thought of this way, the code would have counted the word when it first detected the group. Had *you done this, your main program would not have needed to look for the possible last transition or deal with the semantics of the value in Charvalue."* 

John Richardson, of New York, contributed a good example of the benefits of **a**  different perspective (in this case, a hardware perspective). John eliminated all branches used for detecting word edges; the inner loop of his code is shown in Listing **16.7. As** John explains it:

*"My next shot was to get rid of all the branches in the loop. To do that, I reached back to my college hardware courses. I noticed that we were really looking at an edge triggered device we want to count each time the I,m a character state goes from one to zero. Remembering that XOR on two single-bit values will always return whether the bits are different or the same, I implemented a transition counter. The counter triggers every time a word begins or ends.*"

#### **LISTING 16.7 11 6-7.ASM**

```
ScanLoop:<br>lodsw
                                  get the next 2 bytes (AL - first, AH - 2nd);<br>look up first's char/not status;
           xlat<br>xor
           xor dl,al ;see if there's a new char/not status<br>add di.dx :we add 1 for each char/not transitio
           add di.dx ;we add 1 for each char/not transition<br>mov dl.al
           mov dl,al<br>mov al.ah
                       al, ah ; look at the second byte
           xlat :look up its char/not status<br>xor dl.al :see if there's a new char/n
           xor dl.al ; see if there's a new char/not status<br>add di.dx ; we add 1 for each char/not transitio
           add di,dx ;we add 1 for each char/not transition<br>mov dl.al
                       dl.al
           dec
                       dx
           jnz ScanLoop
```
John later divides the transition count by *two* to get the word count. (Food for thought: It's also possible to use *CMP* and **ADC** to detect words without branching.)

John's approach makes it clear that wordcounting is nothing more than a fairly simple state machine. The interesting part, of course, is building the fastest state machine.

#### Level 3: Breakthrough

The boundaries between the levels of optimization are not sharply defined. In a sense, level *3* optimization is just like levels 1 and 2, but more **so.** At level *3,* one takes whatever level 2 perspective seems most promising, and implements it as efficiently as possible on the x86. Even more than at level 2, at level *3* this means breaking out of familiar patterns of thinking.

In the case of word counting, level *3* means building a table-driven state machine dedicated to processing a buffer of bytes into a count of words with a minimum of branching. This level of optimization strips away many of the abstractions we usually use in coding, such as loops, tests, and named variables-look back to Listing **16.5,** and you'll see what I mean. Only a few people reached this level, and **I** don't think any of them did it without long, hard thinking; David Stafford's final entry (that is, the one I present as Listing **16.5)** was *at least* the fifth entry he sent me.

The key concept at level **3** is the use of a massive **(64K)** lookup table that processes byte sequences directly into word-count actions. With such a table, it's possible to look up the appropriate action for *two* bytes simultaneously in just a few instructions; next, I'm going to look at the inspired and highly unusual way that David's

#### 31 *6* **Chapter 16**

code, shown in Listing 16.5, does exactly that. (Before assembling Listing 16.5, you must run the C code in Listing 16.8, to generate an include file defining the **64K**  lookup table. When you assemble Listing 16.5, TASM will report a "location counter overflow" warning; ignore it.)

#### **LISTING 16.8 MAKETAB.C**

```
// MAKETAB.C - Build QSCAN3.INC for QSCAN3.ASM 
lincl ude <stdio. h> 
#i ncl ude <ctype. h> 
#define ChType( c ) (((c) & 0x7f) == '\'' || isalnum((c) & 0x7f))
int Nocarry[ 4 1 = 1 0. 0x80, 1. 0x80 I: 
int Carry[ 4 \text{ }] = { 1, 0x81, 1, 0x80 };
void main( void ) 
  1 
  int ahchar. alChar. i: 
  FILE *t = fopen( "QSCAN3.INC". "wt" ): 
  printf( "Building table. Please wait..." );
  for( ahChar = 0; ahChar < 128; ahChar++ )
    t 
    for( alChar = 0: alChar < 256: alChar++ 1 
     i = ChType(alChar) * 2 + ChType(ahChar):
      if( alChar % 8 == 0 ) fprintf( t, "\ndb %02Xh", NoCarry[ i ] );
      else fprintf( t. ".%02Xh". Nocarry[ i ] 1: 
      fprintf( t, ",%02Xh", Carry[ i ] );
      I 
    \mathcal{F}fclose( t ): 
 I
```
David's approach is simplicity itself, although his implementation arguably is not. Consider any three sequential bytes in the buffer. Those three bytes define two potential places where a word might be counted, as shown in Figure 16.1. Given the separator/non-separator states of the three bytes, you can instantly determine whether to count a word or not; you count a word if and only if somewhere in the sequence there is a non-separator followed by a separator. Note that a maximum of one word can be counted per three-byte sequence.

The trick, then, is to identify the separator/not statuses of each set of three bytes and turn them into a 1 (count word) or 0 (don't count word), as quickly as possible. Assuming that the separator/not status for the first byte is in the Carry flag, this is easily accomplished by a lookup in a 64K table, based on the Carry flag and the other two bytes, as shown in Figure 16.2. (Remember that we're counting 7-bit ASCII here, so the high bit is ignored.) Thus, David is able to add the word/not status for each

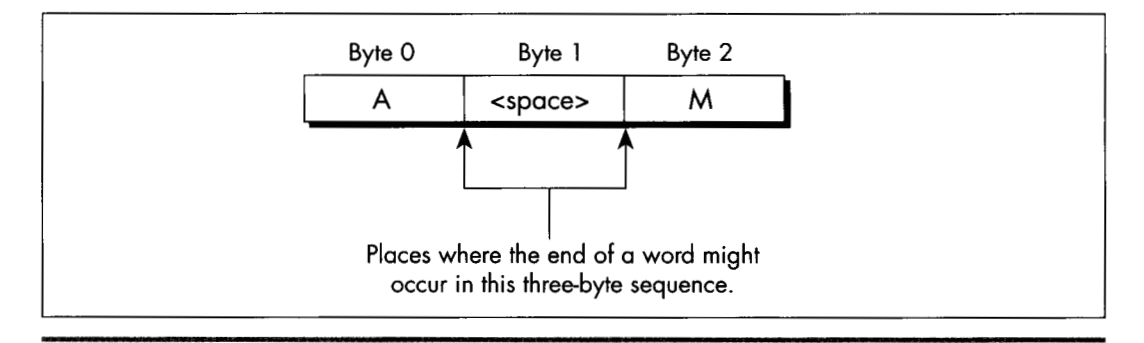

*The two potential word count locations.*  **Figure 16.1** 

pair of bytes to the main word count simply by getting the **two** bytes, working in the carry status from the last byte, and using the resulting value to index into the **64K**  table, adding in the 1 or 0 value found in that table. **A** sequence of **MOV/ADC/ADD**  suffices to perform all word-counting tasks for a pair of bytes. Three instructions, no branches—pretty nearly perfect code.

One detail remains to be attended to: setting the Carry flag for next time if the last byte was a non-separator. David does this in a bizarre and incredibly effective way: He

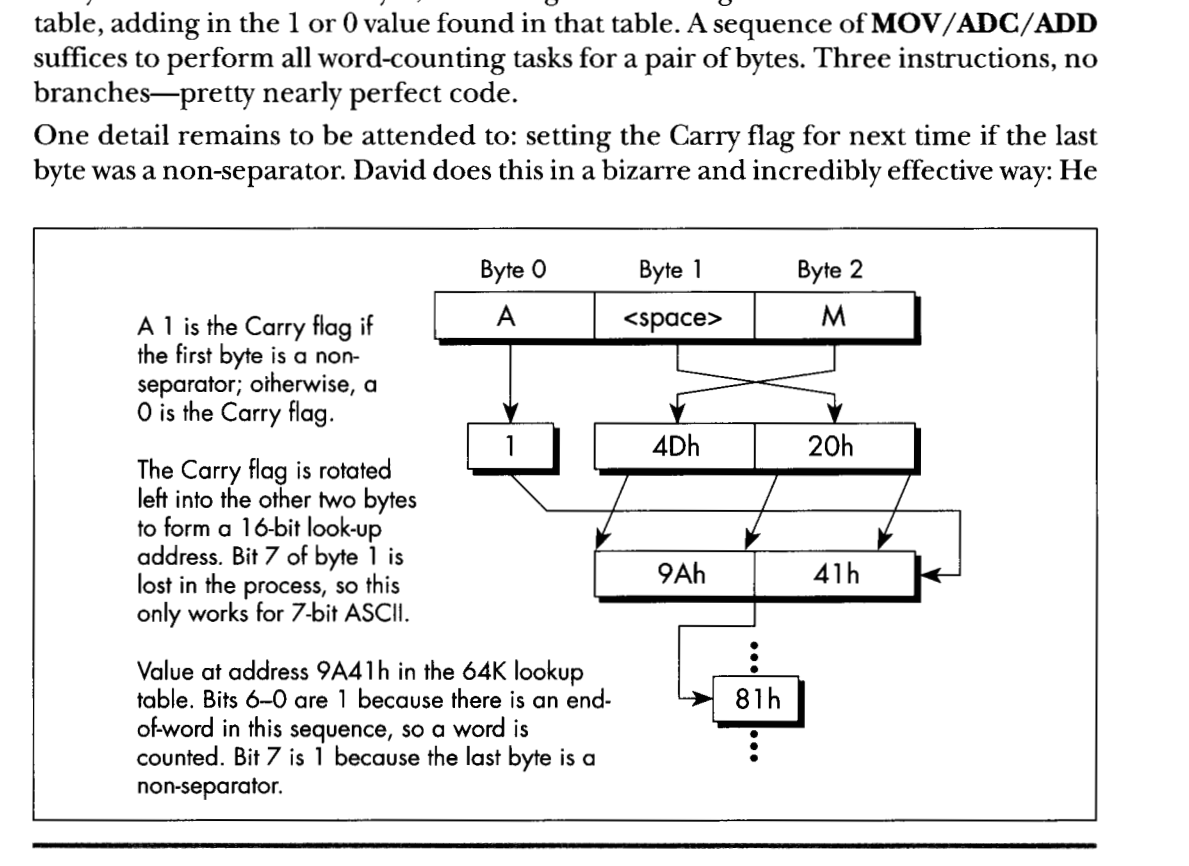

*Looking up a word count status.*  **Figure 16.2** 

31 8 **Chapter** 16

presets the high bit of the count, and sets the high bit in the lookup table for those entries looked up by non-separators. When a non-separator's lookup entry is added to the count, it will produce a carry, as desired. The high bit of the count is masked off before being added to the total count, so David is essentially using different parts of the count variables for different purposes (counting, and setting the Carry flag).

There are a number of other interesting details in David's code, including the unrolling of the loop 64 times, so that 256 bytes in a row are processed without a single branch. Unfortunately, **I** lack the space **to** discuss Listing **16.5** any further. Perhaps that's not so unfortunate, after all; I'd hate to deny you the pleasure of discovering the wonders of this rather remarkable code yourself. I will say one more thing, though. The cycle count for David's inner loop is 6.5 cycles per byte processed, and the actual measured time for his routine, overhead and all, is 7.9 cycles/byte. The original C code clocked in at around 100 cycles/byte.

Enough said, I trust.

## Enough Word Counting **Already!**

Before I finish up this chapter, I'd like to mention that Terje Mathisen's WC wordcounting program, which I've mentioned previously and which is available, with source, on Bix, is in the ballpark with David's code for performance. What's more, Terje's program handles 8-bit ASCII, counts lines as well as words, and supports userdefinable separator sets. It's wonderful code, well worth a look; it also happens to be a great word-counting utility. By the way, Terje builds his **64K** table on the fly, at program initialization; this allows for customized tables, shrinks the size of the EXE, and, according to Terje's calculations, takes less time than loading the table off disk as part of the EXE.

*So,* has David written the fastest possible word-counting code? Well, maybe-but I have a letter from Terry Holmes, of San Rafael, California, that calculates the theoretical maximum performance of native **386** word-counting code at 5.5 cycles/byte, which would be significantly faster than David's code. Terry, alas, didn't bother to implement his design, but maybe I'll take a shot at it someday. It'd be fun, for sure but jeez, I've got *real* work to do!